# PROTOKOLL FÖRT VID MÖTE MED STYRELSEN AV SVENSKA SEKTIONEN AV AMNESTY INTERNATIONAL 11 NOVEMBER 2023

Tid: Lördagen den 11 november kl 10.20-18.20

Plats: Sekreteriatet
Justerare: Clara Wallin

#### Närvarande

Parul Sharma, ordförande Sadaf Khodayari, kassör Ingrid Lomfors, vice kassör Clara Wallin Tanvir Mansur (§53-64, §69-71) Aygül Kabaca Mehjar Azzouz

#### Frånvarande

Anna Fairbrass, vice ordförande Mårten Löfberg, suppleant Susanna Sonander, suppleant Lars Blåsjö, personalrepresentant Kim Gynnerstedt, personalrepresentant

#### **Sekretariatet**

Anna Johansson, generalsekreterare
Lina Jakobsson, processledare styrning (§53-56, §58-71)
Sofia Fjellestad, avdelningschef (§62)
Victor Åström, avdelningschef (§62)
Lena Arvidson (§62)
Anela Rec (§58)
Isabell Svensk, valberedningen (§58)
Maliha Khan, valberedningen (§58)
Tora Törnquist, valberedningen (§58)
Zarathustra Acat, valberedningen (§58)
Maike Hansen, studentrådet (§69)
Seela Kallio, studentrådet (§69)
Kajsa Centre, studentrådet (§69)
Sven Oliver Dossow, studentrådet (§69)

#### **LÖRDAG 11 NOVEMBER**

#### § 53. MÖTET ÖPPNAS

Parul Sharma förklarar mötet öppnat.

Parul Sharma berättar också att Mårten Löfberg har valt att träda ur styrelsen på grund av privata skäl.

# § 54. 2023 (punkt 1.1) FASTSTÄLLANDE AV DAGORDNINGEN

Styrelsen beslutar

att under övrigt lägga till en punkt om datum för årsmötet 2024 och att med detta tillägg fastställa dagordningen.

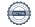

#### § 55. 2023 (punkt 1.2) PROTOKOLL FRÅN STYRELSENS MÖTE 23 SEPTEMBER 2023

Styrelsen går igenom protokollet från styrelsens möte 23 september 2023. Styrelsen lägger protokollet till handlingarna.

#### § 56. 2023 (punkt 2) VÄRDEGRUNDSARBETET

Anna Johansson föredrar och beskriver att Amnesty Sverige har flera strategier såsom jämlikhetsstrategin, aktivismstrategin och verksamhetsstrategin som på olika sätt beskriver vilken organisation Amnesty Sverige vill vara. Det som saknas är en gemensam, sammanhållen värdegrund för hela organisationen, som beskriver Amnesty Sveriges kultur – det vill säga hur vi vill vara mot varandra.

Styrelsen för en diskussion utifrån samma frågor som deltagarna på aktivismseminariet diskuterar och landar i ett medskick till arbetsgruppen på sekretariatet. Styrelsens medskick återfinns i bilaga 1.

# § 57. 2023 (punkt 3) ARBETSGIVARFRÅGOR/STRATEGISKA FRÅGOR

Endast årsmötesvalda styrelseledamöter tillsammans med generalsekreteraren. Protokollförs ej.

#### § 58. (punkt 4) SAMTAL MED VALBEREDNINGEN

Anela Rec, Maliha Khan, Isabell Svensk, Zarathustra Acat och Tora Törnquist deltar och presenterar valberedningens process.

Styrelsen lyfter bland annat fram vikten av att styrelsen har kompetens inom ekonomisk och strategisk styrning. Det är även viktigt med erfarenhet från medlemsorganisation och att rikta sig till unga och personer utanför Amnestysfären, t ex näringslivet.

Styrelsen anser att det är önskvärt att den som föreslås till ordförande har erfarenhet av att leda en organisation med liknande komplexitet som Amnesty har, sett till exempel till omsättning och antal medlemmar.

# § 59. 2023 (punkt 5.1) GENERALSEKRETERARENS RAPPORT

Anna Johansson föredrar aktuella frågor.

Det internationella sekretariatet har informerat om att de kommer att ha ett stort underskott både i år och nästa år. Även den svenska sektionen har ekonomiska utmaningar och behöver anpassa strukturer och resurser i förhållande till det, varpå extra stöd till den internationella rörelsen kommer att vara svårt i det här läget. Ett led i att minska Amnesty Sveriges utgifter är att leta nya, mindre och billigare lokaler för sekretariatet i Stockholm. Kontrakt för nya lokaler kommer att undertecknas i december 2023.

Styrelsen tackar för rapporten och lägger den till handlingarna.

#### § 60. 2023 (punkt 5.2) JÄVSRAPPORTERING

Ingen rapportering av jäv.

# § 61. 2023 (punkt 5.3) RAPPORTER FRÅN KONTAKTPERSONER/UTSKOTT/ KOMMITTÉER/INTERNATIONELLA RÖRELSEN /PERSONALREPRESENTANTER

Parul Sharma berättar att hon har haft möte med Julle Bergenholtz-Foglander, ordförande i Amnestyfonden. Både sektionsstyrelsen och Amnestyfondens styrelse ser behov av att föra verksamheterna närmare varandra, inte minst kopplat till aktivismen. Amnestyfonden är

välkomna att kontakta sektionsstyrelsen om och när det finns behov av att diskutera gemensamma frågor som då sätts upp på sektionsstyrelsens dagordning.

#### § 62. 2023 (punkt 5.4) T-2 RAPPORT VERKSAMHET OCH EKONOMI

Victor Åström, Sofia Fjellestad och Lena Arvidson föredrar.

Sekretariatet bedömer att genomförd verksamhet svarar bra mot uppställda mål i verksamhetsplanen trots att det finns en del avvikelselser mot plan. Dessa avvikelser har olika förklaringar, både i form av en föränderlig omvärld som ställer krav på reaktivt arbete utanför plan, men också uppkomna vakanser och ett försämrat ekonomiskt läge för sektionen.

Styrelsen tackar för rapporten och lägger den till handlingarna.

# §. 63. 2023 (punkt 6) CORE STANDARDS/STRATEGISKA FRÅGOR

Anna Johansson föredrar.

Styrelsen för en diskussion utifrån följande frågeställningar i Core Standards som specifikt berör styrelsens arbete; feministiskt ledarskap och antirasism, uppförandekod, utvärdering och utbildning kopplat till styrelsens arbete, internationella rörelsen, jäv och intressekonflikter samt konflikthantering.

Styrelsens svar kommer att samanställas med sekretariatets svar och inkluderas i rapporteringen av hur svenska sektionen lever upp till Core Standards. En översikt av sektionens samlade rapportering kommer att presenteras för styrelsen på styrelsens decembermöte. Därefter skickas rapporteringen till det internationella sekretariatet. Eventuella avvikelser kommer att hanteras i enlighet med framtagen process för Core standards.

#### § 64. 2023 (punkt 7) FÖRSLAG FRÅN STYRELSEN TILL ÅRSMÖTET

Parul Sharma och Anna Johansson föredrar.

Anna Johansson redogör för att den internationella fundraisingpolicyn möjliggör för sektioner att ta emot statligt stöd för Human Rights Education. Det är i nuläget inte aktuellt för den svenska sektionen. Däremot skulle det underlätta sekretariatets arbete att få ett tydligare ramverk för hur svenska sektionen ska hantera indirekt statligt stöd, då hanteringen idag inte är helt konsekvent. Det senaste beslutet fattades av årsmötet 2001 och återrapporterades till årsmötet 2002.

Styrelsen lyfter fram behovet av att göra en konsekvensanalys givet att Amnestys oberoende är väldigt centralt för många medlemmar och sektionen som helhet, samt att det vore bra att även göra en översyn av hur andra, liknande Amnestysektioner, hanterar indirekt statligt stöd, samt att göra en uppskattning av hur mycket pengar/stöd det i praktiken handlar om.

Styrelsen diskuterar också behovet av en konflikthanteringsmekanism och enas om att ge sekretariatet i uppdrag att ta fram ett förslag till en rutin för konflikthantering kopplat till styrelsen, generalsekretaren och övriga förtroendeorgan.

Styrelsen beslutar

<u>att g</u>e sekretariatet i uppdrag att till styrelsens marsmöte lägga fram ett förslag, i enlighet med den internationella fundraisingpolicyn, med en tydligare definition av vilket indirekt statligt stöd Amnesty Sverige kan ta emot.

att till marsmötet ta fram ett förslag till rutin kring konflikthantering som antingen läggs fram som förslag till årsmötet eller återrapporteras till årsmötet.

# § 65. 2023 (punkt 8) FÖRSLAG PÅ MOTIONER FRÅN SVENSKA SEKTIONEN TILL GA-MÖTET

Parul Sharma och Anna Johansson föredrar.

Det pågår två större utvecklingsprojekt inom den internationella rörelsen, dels kopplat till finansieringen av det internationella arbetet, dels kopplat till den internationella rörelsens governance-modell. Dessa processer kommer att kräva engagemang från både styrelsen och sekretariatet. Sekretariatet deltar också i en internationell arbetsgrupp som ser över Amnestys hållbarhetsarbete, vilket kan resultera i en motion till GA-mötet.

Styrelsen diskuterar Amnestys ställningstaganden när det gäller olika begrepp såsom att Amnesty har en policy som innefattar att Amnesty t ex inte använder begreppet terrororganisation om någon aktör. Samtidigt som Amnesty använder andra begrepp som inte finns i folkrätten såsom feminism och klimaträttvisa. Styrelsen enas om att det vore bra att se över Amnestys begreppsanvänding.

Styrelsen beslutar

att ge sekretariatet i uppdrag att till styrelsens marsmöte ta fram ett förslag till motion till GAmötet kopplat till definitionen av och tillämpningen av begreppet terrorism.

## § 66. 2023 (punkt 9.1) AKTUELLA FRÅGOR FÖR STYRELSENS KONSULTATION/FÖRANKRING MED MEDLEMSRÖRELSEN 2024

Anna Johansson föredrar.

Styrelsen beslutar

att fortsätta konsultationen med medlemmarna kopplat till övergången till lokalföreningar och det som ingår i den processen;

att fortsätta konsultationen av värdegrundsarbetet.

Styrelsen diskuterar också Amnestys jämlikhetsarbete och landar i att styrelsens medlemsutskott ska vara delaktigt i utformningen av hur implementeringen av jämlikhetsarbetet i medlemsorganistaionen ska genomföras.

Styrelsen beslutar

att ge sekretariatet i uppdrag att samråda med medlemsutskottet kring hur implementeringen av jämlikhetsarbetet i medlemsorganisationen ska genomföras.

# § 67. 2023 (punkt 9.2) FÖRTROENDEORGANENS EVENTUELLA ÄSKANDE OM UTÖKAD **BUDGET FÖR 2024**

Anna Johansson föredrar.

Styrelsen beslutar

att utöver budgetramarna för valberedningen avsätta medel i 2024 års budget för externt konsultstöd kopplat till slutintervjuer med kandidater till ordförandeposten samt en

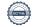

valberedningsutbildning med extern utbildare för den valberedning som tillsätts på årsmötet 2024.

# § 68. 2023 (punkt 9.3) FÖRSLAG TILL FÖRÄNDRINGAR KOPPLAT TILL AMNESTYS INTERNATIONELLA KOMMITTÉ (AIK)

Anna Johansson föredrar och beskriver en annan modell än den som Amnesty Sverige har nu, som används av flera andra organisationer. Den modellen är utformad som ett expertråd/adjungerade experter som tillsätts av sekretariatet, får uppdrag och återrapporterar till sekretariatet kopplat till olika människorättsfrågor där sekretariatet saknar kompetens eller kapacitet. Uppdragen kan ges både individuellt eller till gruppen som helhet.

Styrelsen är positiv till förslaget och tror att det skapar en större tydlighet än nuvarande modell. Styrelsen beslutar

att avbesluta Direktiv för Amnestys Internationella Kommitté;

<u>att ge</u> sekretariatet i uppdrag att utforma arbetsformer för ett expertråd/adjungerade experter, som kan bistå sekretariatet i uppdrag att bevaka, utreda och agera för mänskliga rättigheter. Uppdraget återrapporteras till styrelsen i juni 2024.

#### § 69. 2023 (punkt 10) SAMTAL MED STUDENTRÅDET

Deltar gör Maike Hansen, Seela Kallio, Kajsa Centre och Sven Oliver Dossow från Studentrådet.

Studentrådet framför att engagemanget bland studenterna har tagit skada efter det senaste årsmötet där de upplevde att studenternas perspektiv inte hörsammades, framförallt kopplat till förslaget om höjd medlemsavgift. De framför också att många studenter som engagerar sig i Amnesty är engelskspråkiga och att det är av stor vikt att arrangemang såsom årsmöte och aktivismseminarier, samt delar av amnesty.se tolkas/översätts till engelska. De uttrycker att lösningarna för tolkning har fungerat väldigt bra både på årsmötet och på det aktivismseminarium som pågår denna helg. De skulle också uppskatta att bli mer involverade i processer och beslut som berör och påverkar studenternas engagemang och att få mer stöttning från sekretariatet till exempel genom besök av amnestyrepresentanter från sekretariatet och/eller styrelsen.

Styrelsen tackar för studentrådets synpunkter och svarade att det inte går att jämföra Amnesty med organisationer som tar emot statligt stöd och på så vis har bättre förutsättningar att subventionera mer av både medlemsavgift och aktiviteter för studenter. Amnesty Sverige står inför en ekonomisk utmaning just nu, där medlemsavgifterna är avgörande för verksamheten. Styrelsen lyfter också fram att språkfrågan är något som ofta diskuteras av styrelsen, men att den är svår. Dels är det dyrt att översätta text och att tolka arrangemang, dels finns det flera språk som kan vara aktuella, t ex arabiska som också är ett stort språk i Sverige.

Styrelsen uttrycker att de gärna gör fler besök hos studentgrupperna när det finns behov av det.

## § 70. 2023 (punkt 11) ÖVRIGA FRÅGOR

Datum f
 ör årsm
 ötet 2024

Styrelsen beslutar

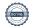

att årsmötet hålls den 4-5 maj 2024.

# § 71. MÖTET AVSLUTAS

Parul Sharma avslutar mötet.

Parul Sharma Ordförande

Clara Wallin Justerare

Lina Jakobsson Sekreterare

# Verifikat

Transaktion 09222115557505207841

#### Dokument

Protokoll fört vid styrelsemöte 2023-11-11 (3)

Huvuddokument

6 sidor

Startades 2023-11-21 17:04:13 CET (+0100) av Lina

Jakobsson (LJ)

Färdigställt 2023-11-24 10:16:12 CET (+0100)

# Signerare

#### Lina Jakobsson (LJ)

Amnesty International lina.jakobsson@amnesty.se +46708310055

Signerade 2023-11-21 17:05:00 CET (+0100)

Parul Sharma (PS)

ji.parul@gmail.com

Signerade 2023-11-24 10:16:12 CET (+0100)

Clara Wallin (CW)

clara.wallin@amnesty.se

 $\mathcal{M}$ 

Signerade 2023-11-21 17:41:22 CET (+0100)

Detta verifikat är utfärdat av Scrive. Information i kursiv stil är säkert verifierad av Scrive. Se de dolda bilagorna för mer information/bevis om detta dokument. Använd en PDF-läsare som t ex Adobe Reader som kan visa dolda bilagor för att se bilagorna. Observera att om dokumentet skrivs ut kan inte integriteten i papperskopian bevisas enligt nedan och att en vanlig papperutskrift saknar innehållet i de dolda bilagorna. Den digitala signaturen (elektroniska förseglingen) säkerställer att integriteten av detta dokument, inklusive de dolda bilagorna, kan bevisas matematiskt och oberoende av Scrive. För er bekvämlighet tillhandahåller Scrive även en tjänst för att kontrollera dokumentets integritet automatiskt på: https://scrive.com/verify

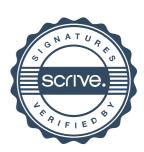